#### $<<$ Visual FoxPro 6.0

 $<<$ Visual FoxPro 6.0

- 13 ISBN 9787113049935
- 10 ISBN 7113049931

出版时间:2003-1

页数:308

字数:476

extended by PDF and the PDF

http://www.tushu007.com

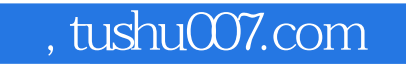

 $<<$ Visual FoxPro 6.0

Visual FoxPro 6.0

 $<<$ Visual FoxPro 6.0

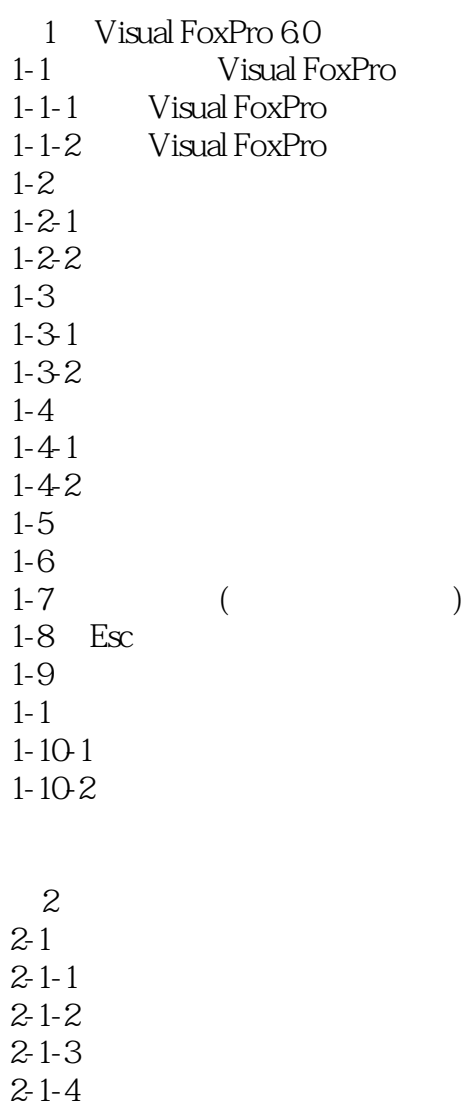

 $2-2$  $2-2-1$  $2 - 2 - 2$  $2-2-3$  $2-2-4$  $2-3$  $2-4$  $2-4-1$  $2-42$  $2-43$  $2-4-4$  $2-5$  $2-6$  $2-6-1$ 

# $<<$ Visual FoxPro 6.0

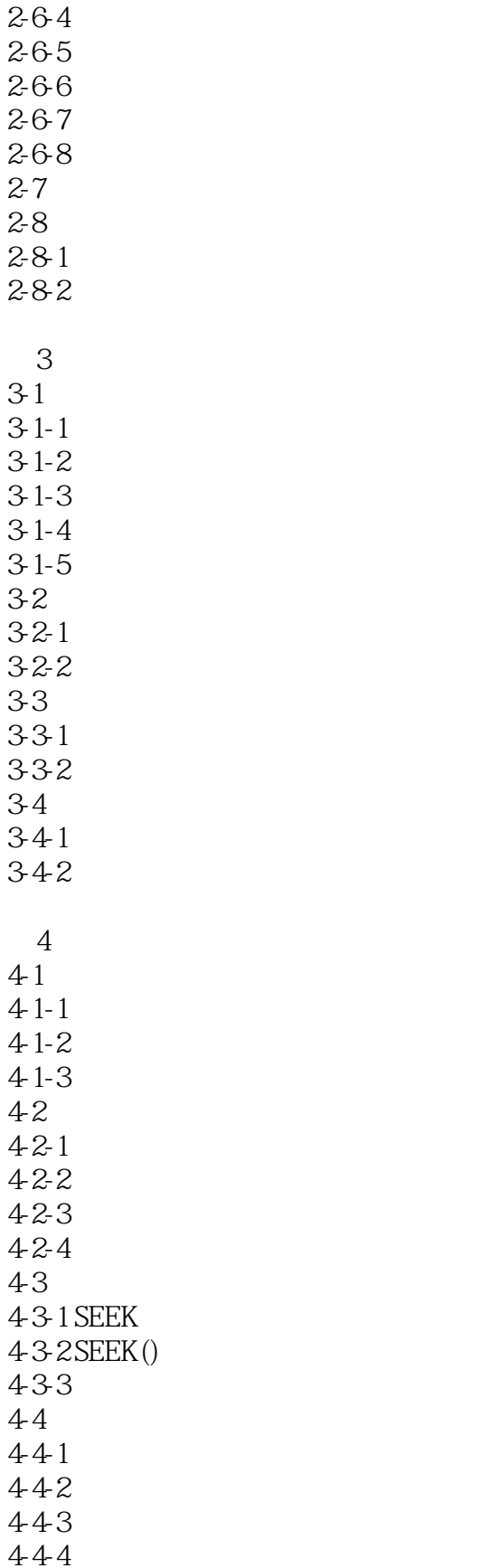

*Page 4*

# $<<$ Visual FoxPro 6.0

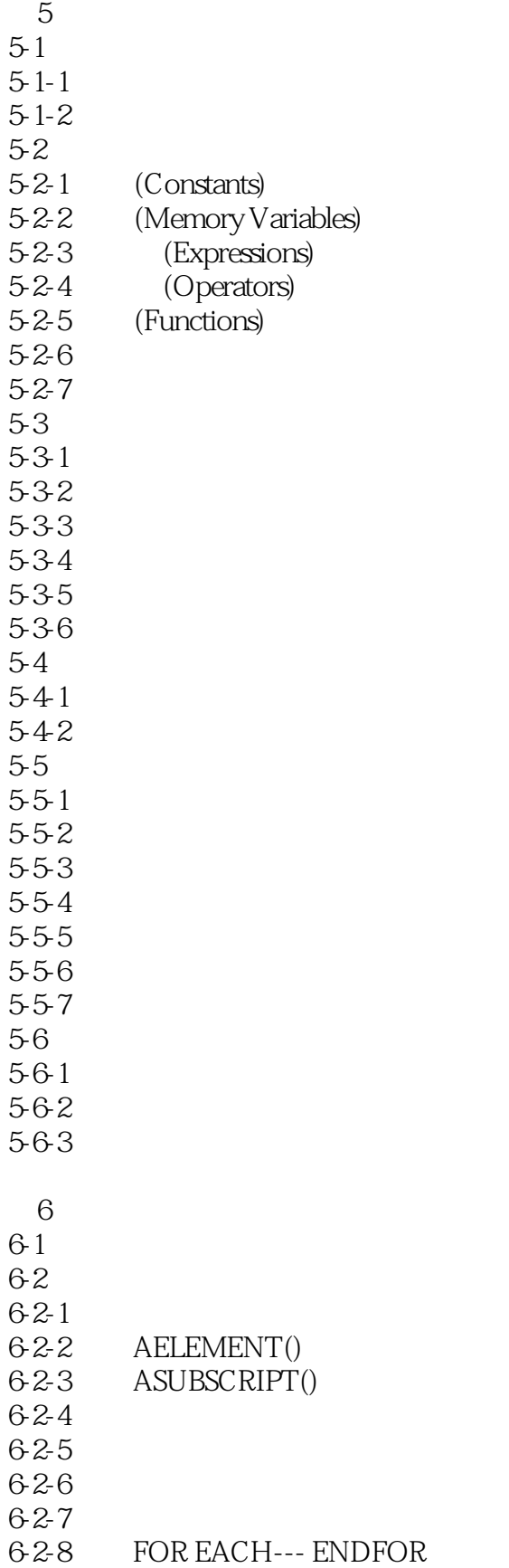

### $<<$ Visual FoxPro 6.0

 $7$  $7 - 1$  $7 - 2$  $7 - 2 - 1$  $7 - 2 - 2$  $7-2-3$  $7-2-4$  $7 - 2 - 5$  $7-3$  $7-3-1$  $7-3-2$  $7 - 4$  $7-4-1$  $7 - 4 - 2$  $7 - 43$  $7 - 4 - 4$  $7-5$  $7-5-1$  $7-5-2$ 7-6  $7-6-1$  $7-6-2$  $7-6-3$  $7-6-4$  $7-6-5$  $7-6-6$  $7 - 7$  $7 - 7 - 1$  $7 - 7 - 2$  $7 - 7 - 3$  $7 - 7 - 4$  $7-8$  $8<sub>5</sub>$ 8-1 8-2 8-3 831 832 833 834 8-4  $8-4-1$ 842

# $<<$ Visual FoxPro 6.0

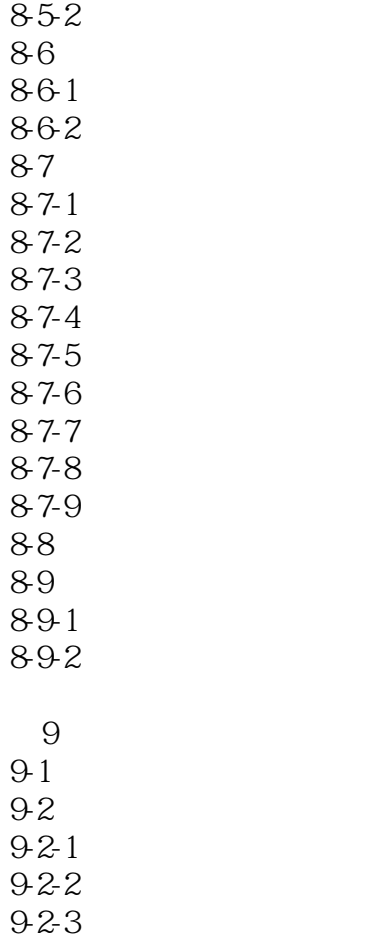

8-5-1

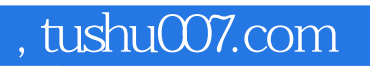

# $<<$ Visual FoxPro 6.0

本站所提供下载的PDF图书仅提供预览和简介,请支持正版图书。

更多资源请访问:http://www.tushu007.com